## Landesamt für Finanzen

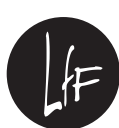

# **Digitale Kanäle unterstützen das LfF – wir brauchen auch** *Ihre* **Hilfe!**

Das LfF ist aufgrund der aktuellen Situation als zentraler staatlicher Dienstleister in vielen Aufgabenbereichen in hohem Maße, auch mit täglich neuen Sonderaufgaben, gefordert. Es trägt damit zum reibungslosen Ablauf der innerstaatlichen Prozesse und somit auch insgesamt zur Krisenbewältigung bei. Dafür werden alle verfügbaren personellen Kapazitäten benötigt. Auch Sie können dazu beitragen, das LfF zu entlasten und so einen reibungslosen Ablauf für die aktuellen Herausforderungen sicherzustellen!

## **Deshalb bitten wir Sie,**

#### **Beihilfeanträge soweit es Ihnen möglich ist digital über BeihilfeOnline einzureichen und den Digitalen Ordner für den elektronischen Beihilfebescheid zu nutzen:**

### www.mitarbeiterservice.bayern

Sie können dazu beitragen, an zahlreichen Stellen – bei der Post, bei der Scan- und Versandaufbereitung im LfF und bei der Zustellung des Beihilfebescheides – die Arbeitslast zu reduzieren. Das hilft uns allen!

- $\rightarrow$  Bitte registrieren Sie sich auf dem Portal Mitarbeiterservice Bayern soweit noch nicht geschehen.
- $\rightarrow$  Bitte stellen Sie künftig nach Anmeldung im Portal Ihre Beihilfeanträge mittels BeihilfeOnline. **BeihilfeOnline \* BeihilfeOnline \* BeihilfeOnline \* BeihilfeOnline \* Beihi**

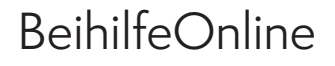

Über BeihilfeOnline erhalten Sie jederzeit den aktuellen Bearbeitungsstatus Ihres Beihilfeantrags. Telefonische Rückfragen zum Bearbeitungsstand des Beihilfebescheides sind für Sie dann nicht mehr notwendig.

Bitte beachten Sie unbedingt die Hinweise beim Dateiupload.

Natürlich steht Ihnen Ihre zuständige Beihilfestelle per E-Mail oder Fax wie bisher zur Verfügung: **www.lff.bayern.de/das\_landesamt/adressen**

**Bitte informieren Sie auch Ihre Kolleginnen und Kollegen über die digitalen Kanäle!**

**Ein herzliches Dankeschön für Ihre Unterstützung!**